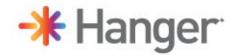

# HANGER LIVE VIDEO WALL SPECS

## FILE DELIVERY & SHARING:

For media asset submissions from sponsors, upload all files using the below Box.com file transfer link. A Box account is not needed.

https://hanger.app.box.com/f/3b33b7d54fc14f2c89fe2d04205711db

### FILE FORMAT AND LENGTH:

:15 Static logo - logo in eps format or graphic 1920x1080 @ 72 DPI in eps format :30 & :60 spots - MP4 1920x1080

### **FILE NAMING CONVENTION:**

Filenames must include company name and spot length. For example: HangerClinic video 30.MP4

### **SLATE TITLE CARD:**

For video spots, sponsors should include 5 seconds at the beginning of the video for a title card. Title card should be a black background with white text. Information should include:

- Sponsor Name
- Version #
- TRT: Total Runtime (i.e. :30 Spot)
  - For more information on how to create a basic title card, you can follow this link: <a href="https://pavilion.dinfos.edu/How-To/Article/2379129/how-to-create-a-title-and-black-video-slate-in-adobe-premiere/">https://pavilion.dinfos.edu/How-To/Article/2379129/how-to-create-a-title-and-black-video-slate-in-adobe-premiere/</a>
  - The 5 second title card should NOT be counted as part of the :15. :30 or :60 second video spot. It's merely to help us quickly identify videos when editing all sponsor videos together. For example, if a sponsor submits a :30 spot, the export should technically be a total of: 35 seconds in length.

**PLEASE NOTE**: Sponsors need to provide video files that have been exported to the specific agreed upon length of time.

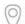

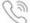

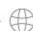